## FNN-Hinweis

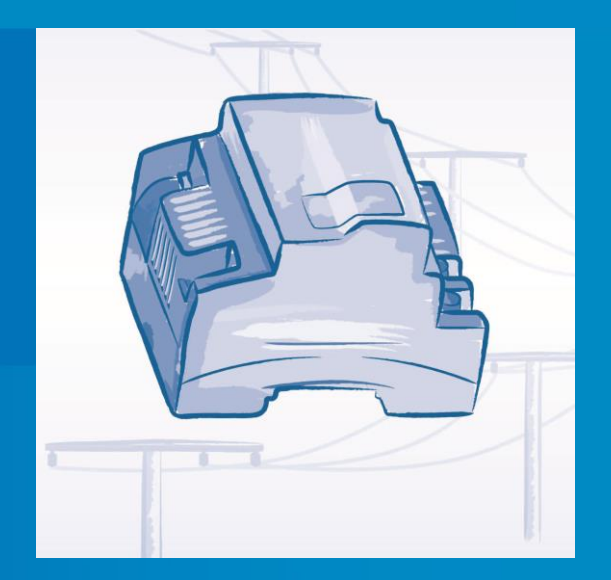

# Lastenheft Daten und Prozesse für den Daten-Displaydienst (3D)

**Version 0.9 29. Februar 2016**

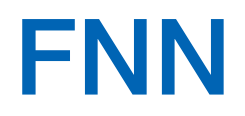

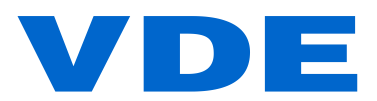

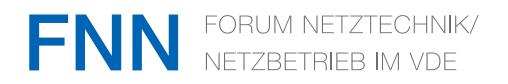

### **Impressum**

© Forum Netztechnik / Netzbetrieb im VDE (FNN) Bismarckstraße 33, 10625 Berlin Telefon: + 49 (0) 30 3838687 0 Fax: + 49 (0) 30 3838687 7 E-Mail: fnn@vde.com Internet: <http://www.vde.com/fnn>

Februar 2016

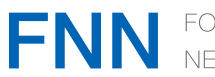

#### Inhaltsverzeichnis

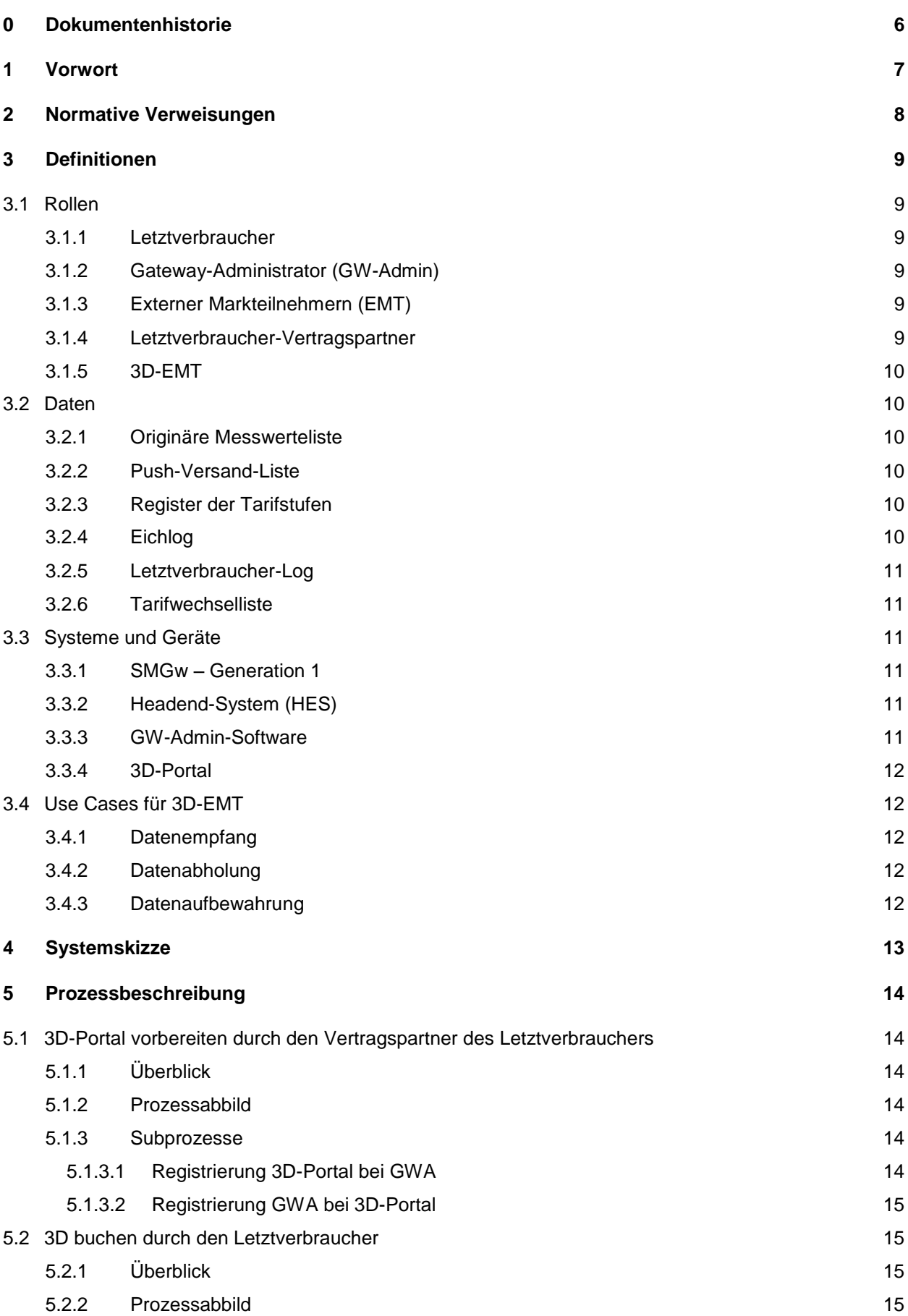

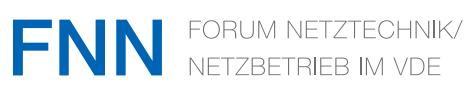

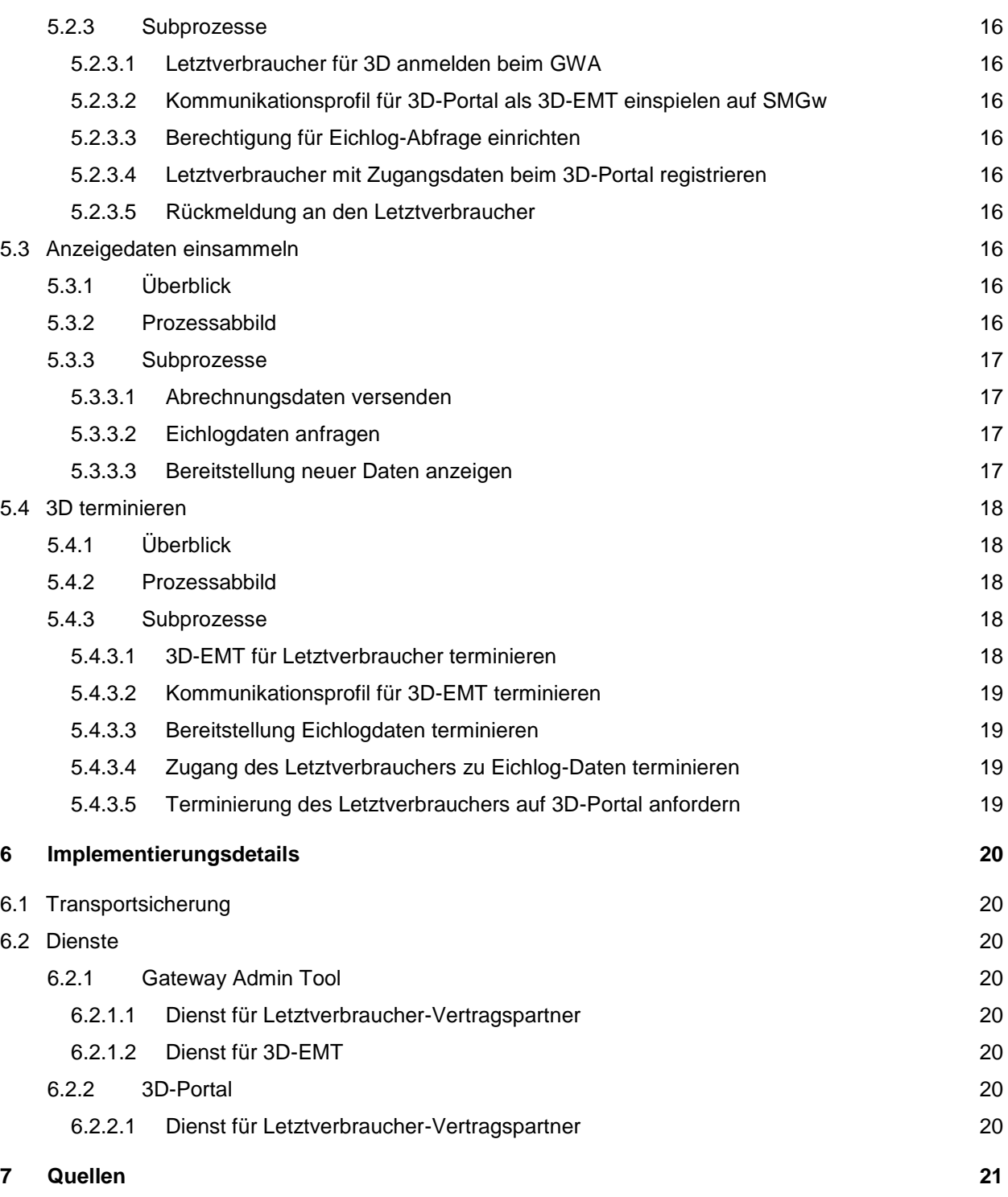

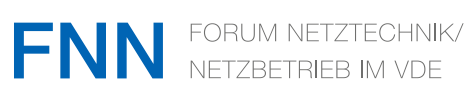

#### **Bildverzeichnis**

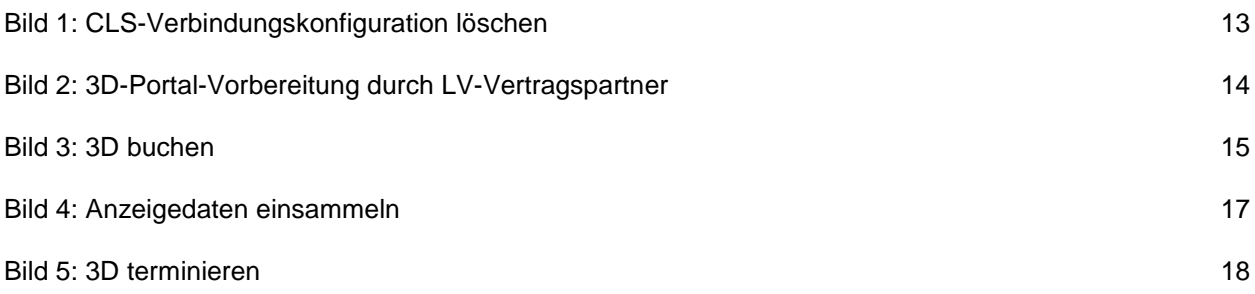

#### **Tabellenverzeichnis**

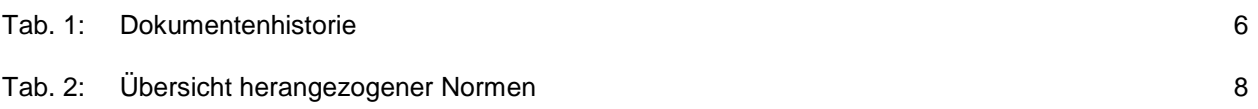

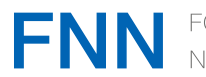

#### <span id="page-5-0"></span>**1 Vorwort**

- (2) Gemäß PTB-A 50.8 [3] muss ein Messsystem eine Anzeige für die im SMGw generierten, eichrechtlich relevanten Informationen besitzen. Dazu kann eine Darstellungseinheit (,Display') entweder in das SMGw integriert sein oder es handelt sich um ein abgesetztes Display, das über eine Schnittstelle auf die Daten zugreift. Darüber hinaus muss für die Rechnungsprüfung ein geeignetes Hilfsmittel bereit gestellt werden, um dem Letztverbraucher einen vereinfachten Weg zur Rechnungsprüfung zu ermöglichen, soweit TAF 7 zur Anwendung kommt und seitens des Lieferanten zentral tarifiert wird.
- (3) Gemäß BSI TR-03109-1 [1] ist dafür vorzugsweise die Schnittstelle IF GW CON im HAN vorgesehen. Für die Produktion von Generation-1-Gateways, die über eine vereinfachte Bauartzulassung in den Verkehr gebracht werden sollen, wird eine vollständig und interoperabel ausspezifizierte Schnittstelle jedoch nicht bereit stehen.
- (4) Dieser Leitfaden beschreibt die Prozesse und Daten, die erforderlich sind, um die für eine eichrechtskonforme Anzeige benötigten Daten für einen Letztverbraucher im WAN bereit zu stellen. Eine solche Anzeige ist beim Generation-1-Gateway für TAF 2 und TAF 7 vorgeschrieben.
- (5) Folgende Festlegungen werden dazu in diesem Dokument getroffen:
	- 1) Spezifikation der Formate und Verfahren der Daten zwischen Gateway und 3D unter Verweis auf die Festlegungen aus [2] und [8].
	- 2) Spezifikation für Methoden der 3D-Software zur Abfrage der Eichlog-Daten vom Admin unter Verweis auf die Festlegungen aus [2] und [8].
	- 3) Spezifikation der Verwaltungsprozeduren zwischen dem Vertragspartner des Letztverbrauchers, dem 3D-Portal und dem Gateway-Administrator.